#### Intercepting & Modifying Packets

- Scapy can be used to:
	- Create packets.
	- Analyse packets.
	- Send/receive packets.
- But it can't be used to intercept packets/flows.

#### Classic MITM Scenario

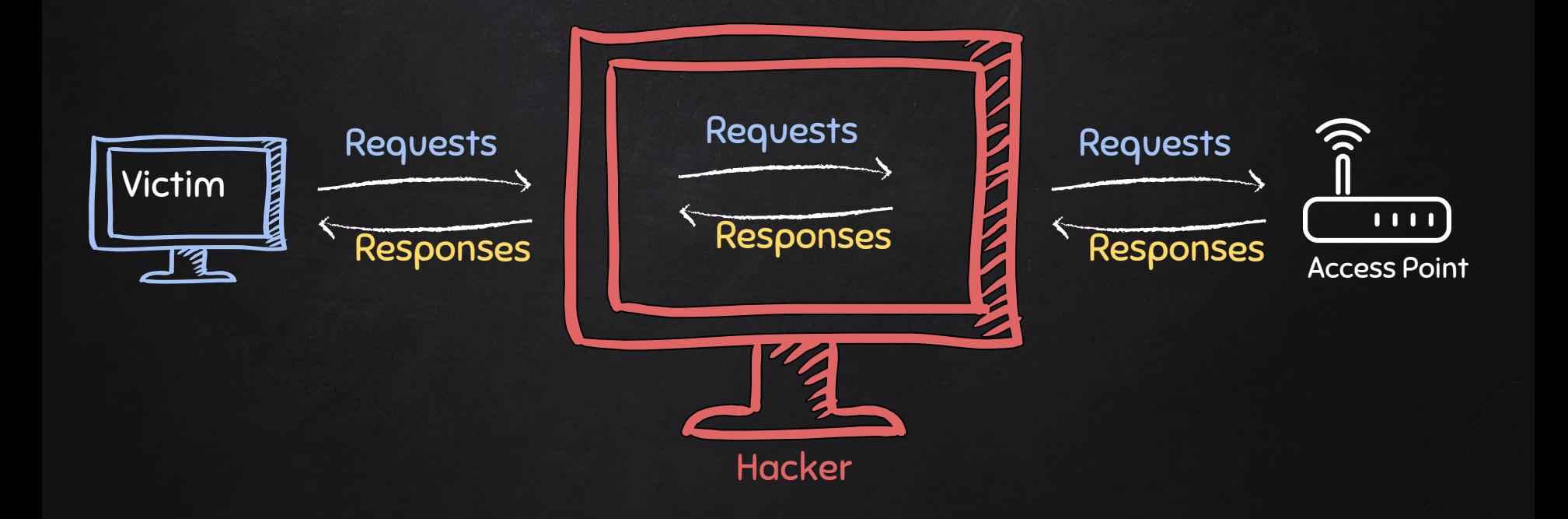

# MITM - SNIFFING DATA

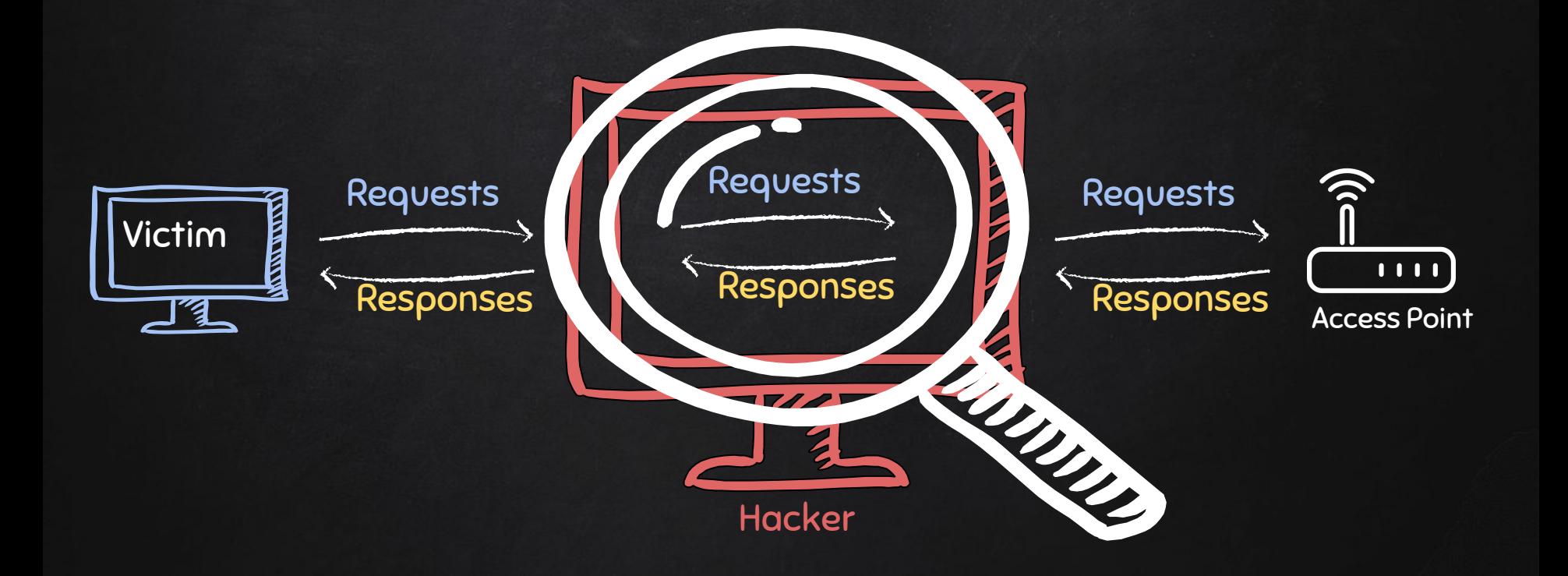

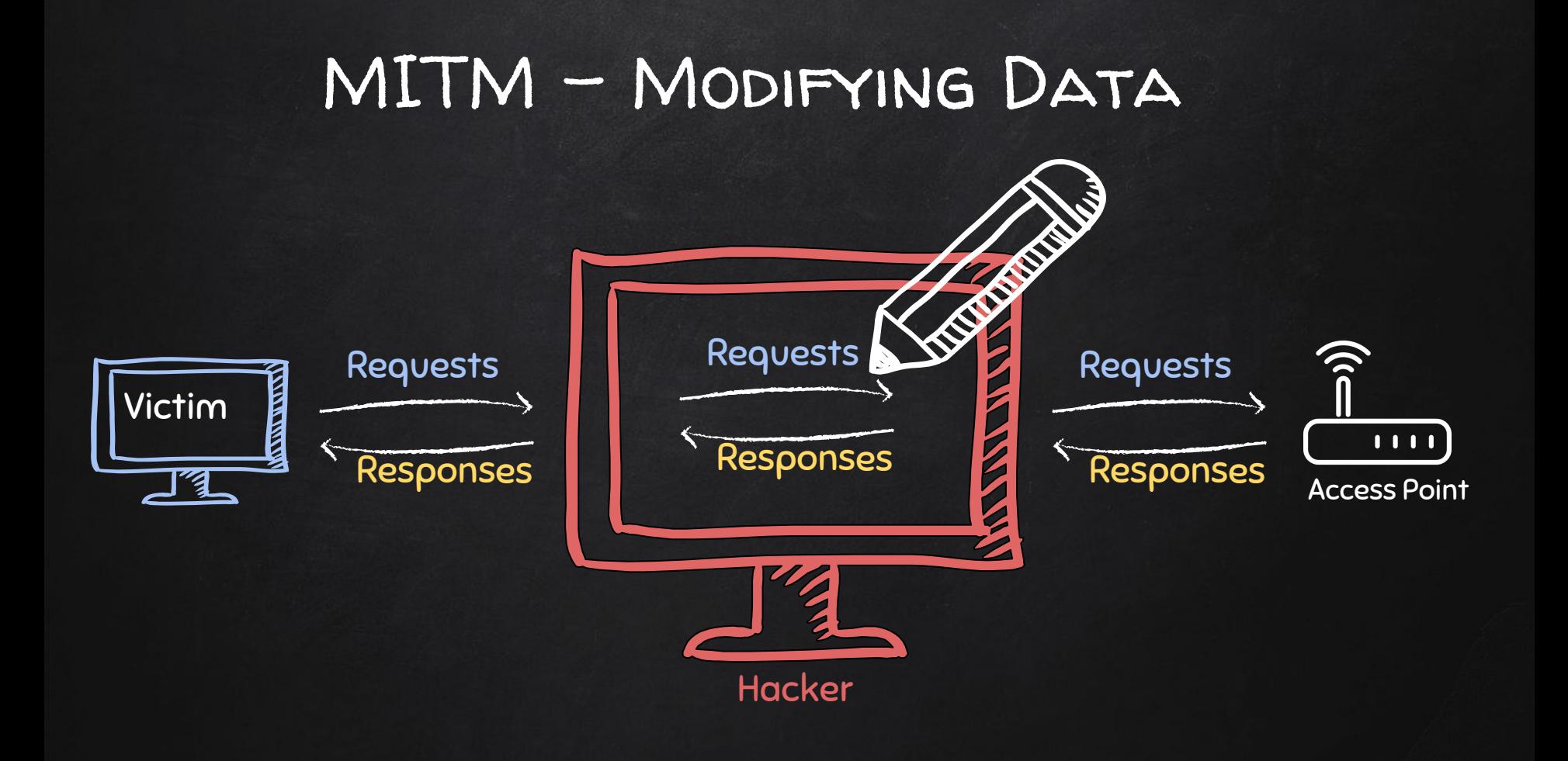

#### MITM - Modifying Data

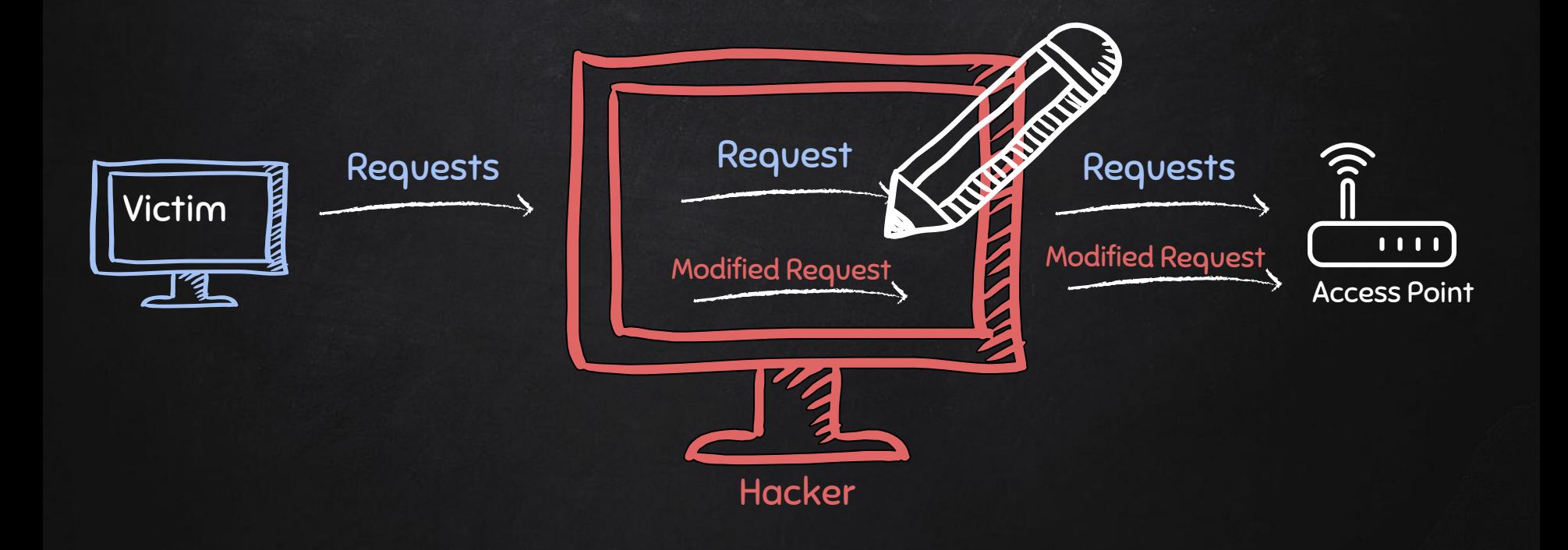

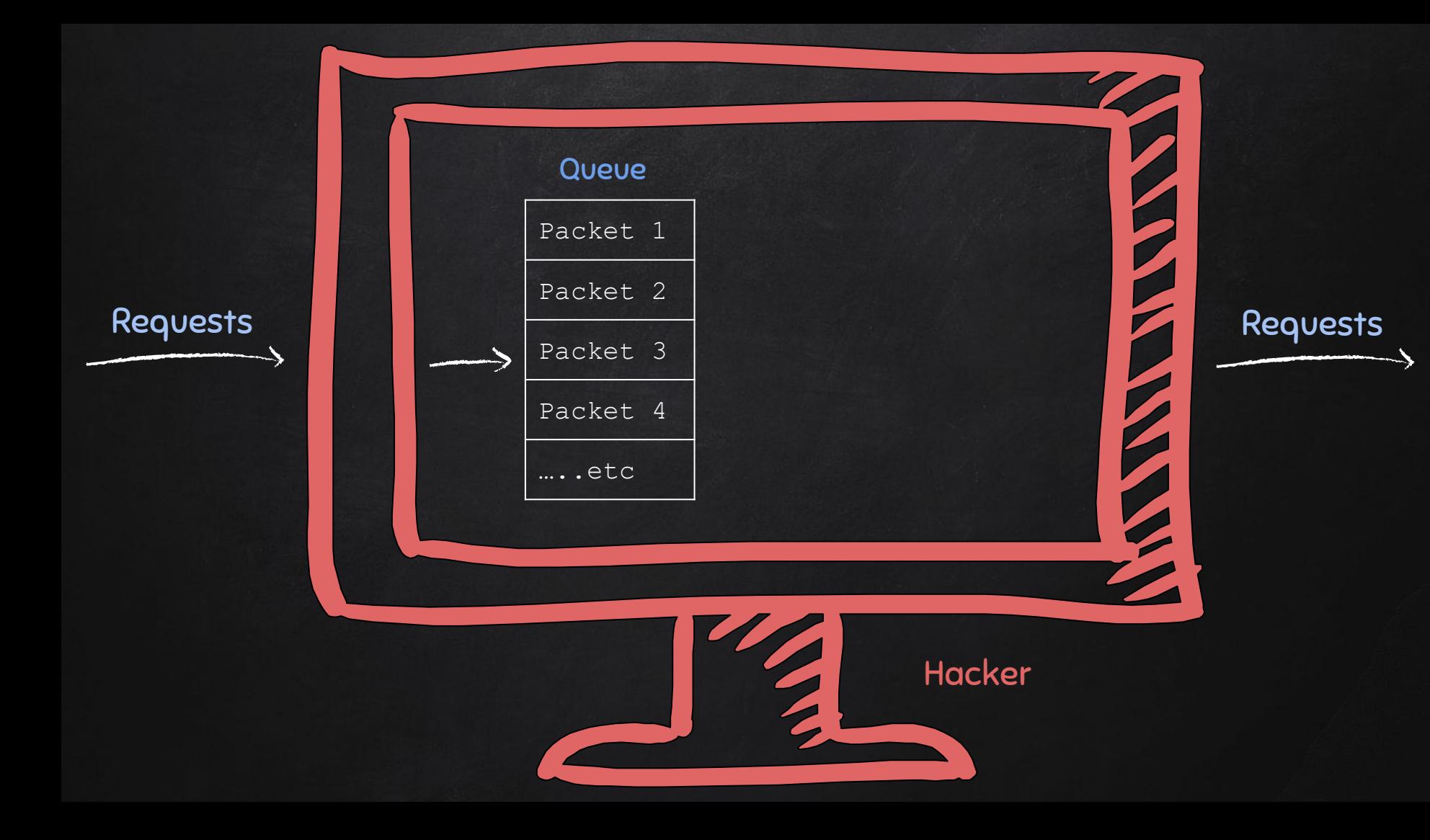

![](_page_6_Figure_0.jpeg)

![](_page_7_Figure_0.jpeg)

![](_page_8_Picture_0.jpeg)

![](_page_8_Picture_1.jpeg)

![](_page_8_Picture_2.jpeg)

![](_page_8_Picture_4.jpeg)

BING.COM WEB SERVER **USER** 204.79.197.200

![](_page_8_Picture_6.jpeg)

![](_page_8_Figure_8.jpeg)

![](_page_9_Picture_0.jpeg)

![](_page_9_Picture_1.jpeg)

![](_page_9_Picture_2.jpeg)

![](_page_9_Picture_4.jpeg)

BING.COM WEB SERVER **USER** 204.79.197.200

![](_page_9_Picture_6.jpeg)

BING.COM

#### DNS Records

![](_page_10_Picture_34.jpeg)

![](_page_10_Picture_2.jpeg)

![](_page_11_Picture_0.jpeg)

![](_page_11_Picture_1.jpeg)

![](_page_11_Picture_2.jpeg)

![](_page_11_Picture_4.jpeg)

BING.COM WEB SERVER **USER** 204.79.197.200

![](_page_11_Figure_6.jpeg)

![](_page_11_Picture_7.jpeg)

204.79.197.200

![](_page_12_Picture_0.jpeg)

![](_page_13_Picture_0.jpeg)

![](_page_13_Picture_1.jpeg)

![](_page_13_Picture_2.jpeg)

![](_page_13_Picture_4.jpeg)

BING.COM WEB SERVER **USER** 204.79.197.200

![](_page_13_Picture_6.jpeg)

BING.COM

![](_page_14_Picture_0.jpeg)

![](_page_14_Picture_1.jpeg)

![](_page_14_Picture_2.jpeg)

![](_page_15_Picture_0.jpeg)

![](_page_15_Picture_1.jpeg)

![](_page_15_Picture_2.jpeg)

![](_page_15_Picture_4.jpeg)

Bing.com web server 204.79.197.200

![](_page_15_Picture_6.jpeg)

Hacker web server 10.0.2.16 DNS server

![](_page_15_Picture_8.jpeg)

![](_page_15_Figure_10.jpeg)

![](_page_15_Picture_11.jpeg)

![](_page_15_Figure_12.jpeg)

![](_page_16_Picture_0.jpeg)

![](_page_17_Picture_0.jpeg)

![](_page_18_Picture_0.jpeg)

![](_page_18_Picture_1.jpeg)

![](_page_18_Picture_2.jpeg)

![](_page_18_Picture_4.jpeg)

Bing.com web server 204.79.197.200

![](_page_18_Picture_6.jpeg)

Hacker web server 10.0.2.16

![](_page_18_Picture_8.jpeg)

![](_page_18_Picture_10.jpeg)

![](_page_18_Picture_11.jpeg)

![](_page_19_Picture_0.jpeg)

![](_page_19_Picture_1.jpeg)

![](_page_19_Picture_2.jpeg)

![](_page_19_Picture_4.jpeg)

Bing.com web server 204.79.197.200

![](_page_19_Picture_6.jpeg)

Hacker web server 10.0.2.16 DNS server

![](_page_19_Picture_8.jpeg)

![](_page_19_Picture_10.jpeg)

![](_page_19_Picture_11.jpeg)

![](_page_19_Picture_12.jpeg)

![](_page_20_Picture_0.jpeg)

![](_page_20_Picture_1.jpeg)

![](_page_20_Picture_2.jpeg)

![](_page_20_Picture_4.jpeg)

Bing.com web server 204.79.197.200

![](_page_20_Picture_6.jpeg)

Hacker web server 10.0.2.16

![](_page_20_Picture_8.jpeg)

![](_page_20_Picture_10.jpeg)

#### HTTPS

https://

Problem:

- Data in HTTP is sent as plain text.
- A MITM can read and edit requests and responses.

 $\rightarrow$  not secure

Solution:

- Use HTTPS.
- HTTPS is an adaptation of HTTP.
- Encrypt HTTP using TLS (Transport Layer Security) or SSL (Secure Sockets Layer).

![](_page_22_Figure_1.jpeg)

![](_page_23_Figure_1.jpeg)

![](_page_24_Figure_1.jpeg)

![](_page_25_Figure_1.jpeg)

![](_page_26_Figure_1.jpeg)

![](_page_27_Figure_1.jpeg)

![](_page_28_Figure_1.jpeg)

![](_page_29_Figure_1.jpeg)

![](_page_30_Figure_1.jpeg)

![](_page_31_Figure_1.jpeg)

#### Python On Windows

- Python programs needs an interpreter to run.
- Most Linux distros come with a built-in python interpreter.
- Python can be manually installed on Windows.
- Allows Windows to run python programs.

Note: this is a python interpreter not a linux emulator, if your program relies on Linux commands or operations only available in Linux then the program will not run properly.

#### ARPSpoof\_Detector

Watch value for gateway mac in the arp table

- Nice and simple, but will not detect an attack if the tool is executed after the attack.
- Analyse 'is-at' ARP responses:
	- Check if IP is gateway ip.
	- Check if source mac is actually the gateway's mac.
	- This method will detect attacks even if the attack was launched before the execution of the tool.